# Package 'crctStepdown'

December 16, 2021

Title Univariate Analysis of Cluster Trials with Multiple Outcomes

Version 0.2.1

Description Frequentist statistical inference for cluster randomised trials with multiple outcomes that controls the family-wise error rate and provides nominal coverage of confidence sets. A full description of the methods can be found in Watson et al.  $(2021) < arXiv:2107.10017$ .

License CC BY-SA 4.0

Encoding UTF-8

RoxygenNote 7.1.1

LinkingTo Rcpp

Imports fastglm, Rcpp, RcppArmadillo, rlang, ggplot2, ggpubr, methods, stringr, lme4

**Depends**  $R$  ( $>= 2.10$ )

Suggests testthat

NeedsCompilation yes

Author Sam Watson [aut, cre] (<<https://orcid.org/0000-0002-8972-769X>>)

Maintainer Sam Watson <s.i.watson@bham.ac.uk>

Repository CRAN

Date/Publication 2021-12-16 08:40:05 UTC

# R topics documented:

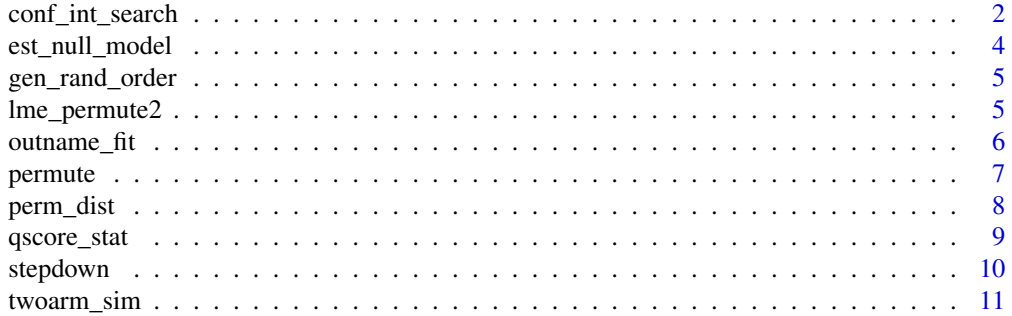

#### <span id="page-1-0"></span>**Index** [13](#page-12-0)

conf\_int\_search *Randomisation test confidence interval limit search*

# Description

A multi-variate Robbins-Monroe search process to estimate the upper of lower limits for a confidence set for parameters from a list of fitted model objects.

# Usage

```
conf_int_search(
 fitlist,
  data,
  actual_tr,
  start,
 nsteps = 1000,
  alpha = 0.05,
 plots = TRUE,
  cl\_var = "cl",rand_func = NULL,
  verbose = TRUE,
  type = "rw")
```
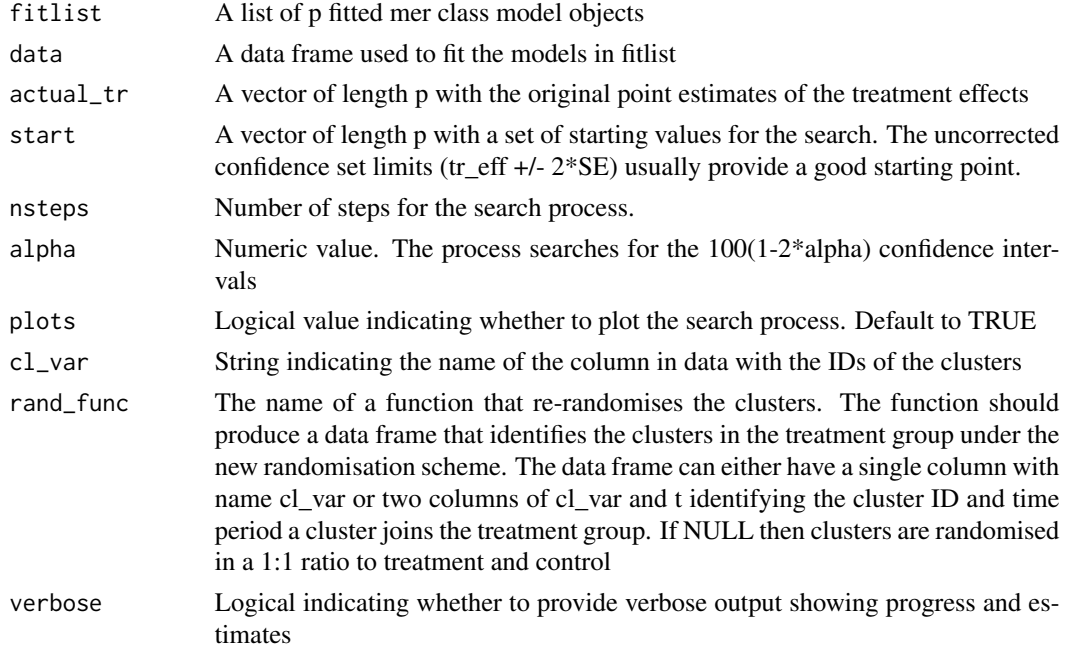

type Method of correction: options are "rw" = Romano-Wolf randomisation test based stepdown, "h" = Holm standard stepdown, "b" = Bonferroni, or "none" for no correction.

#### Details

A version of the search process proposed by Garthwaite (1996) adapted for multiple limits. Given a set of estimates of the upper or lower, the process calculates the test statistics for the two-sided null hypotheses that the treatment effects equal these values, and then conducts a single iteration randomisation test of the same null hypotheses. The estimates are then updated based on whether the actual test statistic is higher or lower than the randomisation test statistic it would be compared to under the resampling stepdown approach of Romano & Wolf (2005). At the limits of the confidence set all values should be rejected in a two-sided hypothesis test with a family-wise error rate of alpha, which provides a probabilistic basis for the search process. See Watson (2021) for more details.

#### Value

A vector of length p with the estimates of the limits

#### Examples

```
out <- twoarm_sim()
data \leq out[[1]]
fit1 <- lme4::glmer(y1 \sim treat + (1|cl),
                    data=data,
                    family="poisson")
fit2 <- lme4::glmer(y2 ~ rreat + (1|cl),data=data,
                     family="poisson")
fitlist <- list(fit1,fit2)
tr_{eff} < - rep(NA, 2)for(i in 1:2){
    res <- summary(fitlist[[i]])
    tr_eff[i] <- res$coefficients["treat",'Estimate']
}
conf_int_search(fitlist,
                 data = data,actual_tr=tr_eff,
                 start=tr_eff+1,
                 nsteps=100,
                 alpha=0.025,
                 plots = FALSE,
                 cl\_var = "cl",verbose = FALSE)
```
Given an lme4 model object and the value of the treatment effect parameter under the null hypothesis, the function returns a glm or lm object fitted under the null model with no cluster effects. For linear models (lmer) the value of the null is subtracted from the value of the outcome for those in receipt of the treatment and an lm model is fitted with no treatment effect. For generalised linear models (glmer) the model is refitted as a glm model with the treatment effect specified as an offset.

#### Usage

```
est_null_model(fit, data, tr_var = "treat", null_par)
```
# Arguments

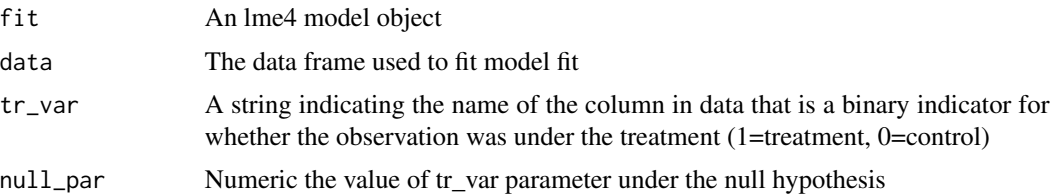

#### Value

An lm or glm model fit under the null model

#### Examples

```
out <- twoarm_sim()
data \le out[[1]]
  fit1 <- lme4::glmer(y1 ~ ~ ~ ~ treat ~ ~ (1|cl),
data=data,
family="poisson")
fit2 <- lme4::glmer(y2 ~ ~treat + (1|cl),
                     data=data,
                     family="poisson")
fitlist <- list(fit1,fit2)
nullfitlist <- list()
for(i in 1:length(fitlist)){
  nullfitlist[[i]] <- est_null_model(fitlist[[i]],
                                      data,
                                      tr_var = "treat",
                                      null\_par = 0)}
```
<span id="page-4-0"></span>

Function to generate a stepped-wedge cRCT randomisation allocation. Assumes a baseline and endline period in which no clusters and all clusters have the intervention, respectively.

### Usage

```
gen_rand_order(nJ, nT)
```
# Arguments

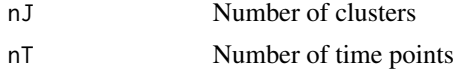

# Value

A data frame with columns cl and t indicating the time

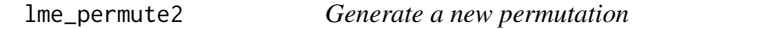

#### Description

Returns the test statistic from a specified null hypothesis and model under a single new permutation

#### Usage

```
lme_permute2(
  fitlist,
  data,
  null_par = rep(0, length(fitlist)),
  cl\_var = "cl",rand_func = NULL
)
```
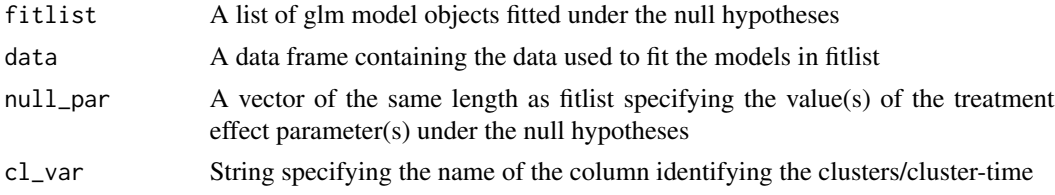

<span id="page-5-0"></span>rand\_func String of the name of a function that re-randomises the clusters. The function should produce a data frame that identifies the clusters in the treatment group under the new randomisation scheme. The data frame can either have a single column with name cl\_var or two columns of cl\_var and t identifying the cluster ID and time period a cluster joins the treatment group. If NULL then clusters are randomised in a 1:1 ratio to treatment and control

#### Value

A vector of the length of fitlist with the test statistics for each model and null hypothesis

#### Examples

```
out <- twoarm_sim()
data \leq out[[1]]
 fit1 <- lme4::glmer(y1 ~ rreat + (1|cl),
data=data,
family="poisson")
fit2 <- lme4::glmer(y2 ~ ~treat + (1|cl),
                    data=data,
                    family="poisson")
fitlist <- list(fit1,fit2)
nullfitlist <- list()
for(i in 1:length(fitlist)){
 nullfitlist[[i]] <- est_null_model(fitlist[[i]],
                                      data,
                                      tr_var = "treat",
                                      null\_par = 0)}
out <- lme_permute2(nullfitlist,
               data=data,
               cl\_var = "cl")
```
outname\_fit *Extracts the dependent variable name from glm, lm, or mer model*

#### Description

Extracts the dependent variable name from glm, lm, or mer model

# Usage

outname\_fit(fit)

#### Arguments

fit A fitted model object of class glm, lm, or \*merMod

#### <span id="page-6-0"></span>permute that the contract of the contract of the contract of the contract of the contract of the contract of the contract of the contract of the contract of the contract of the contract of the contract of the contract of t

# Value

A string with the name of the dependent variable from the model

#### Examples

```
out <- twoarm_sim()
data <- out[[1]]
fit1 <- lme4::glmer(y1 ~ ~ ~ treat ~ ~ (1|cl),
                     data=data,
                     family="poisson")
outname_fit(fit1)
```
# permute *Wrapper function to replicate permutations*

# Description

Calls lme\_permute2 to replicate the permutations

#### Usage

```
permute(
  fitlist,
  data,
  n_{\text{permute}} = 100,
  null_pars = rep(0, length(fitlist)),
  cl\_var = "cl",rand_func = NULL
\lambda
```
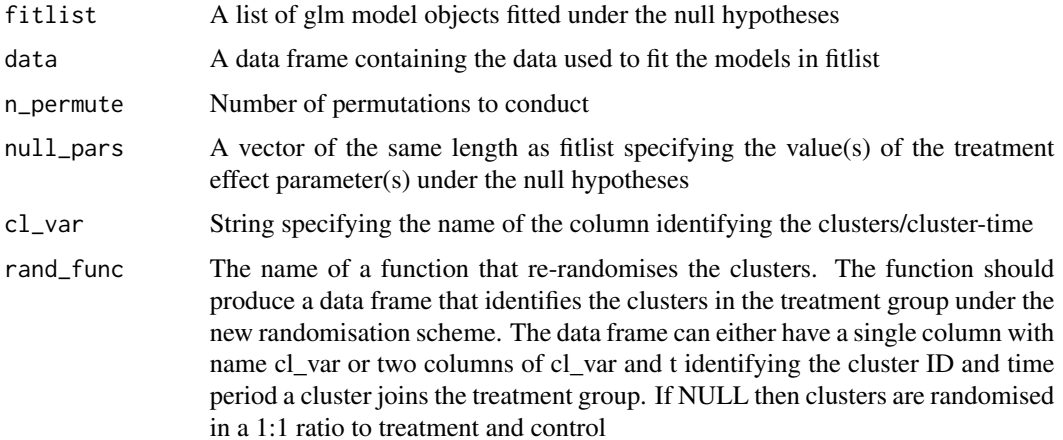

#### <span id="page-7-0"></span>Value

An array of dimension length(fitlist)\*n\_permute containing the test statistics for each model and each iteration

# Examples

```
out <- twoarm_sim()
data \leftarrow out[[1]]
 fit1 <- lme4::glmer(y1 ~ ~ ~ treat + (1|cl),
data=data,
family="poisson")
fit2 <- lme4::glmer(y2 ~ ~treat + (1|cl),
                    data=data,
                     family="poisson")
fitlist <- list(fit1,fit2)
nullfitlist <- list()
for(i in 1:length(fitlist)){
  nullfitlist[[i]] <- est_null_model(fitlist[[i]],
                                      data,
                                      tr_var = "treat",
                                      null\_par = 0)}
out <- permute(nullfitlist,
               data=data,
               n_permute = 10,
               cl\_var = "cl")
```
perm\_dist *Extracts the test statistics*

# Description

Extracts the test statistics from the output of the permute function. Returns the largest value from a specified subset of rows, each row is the test statistic from a different null hypothesis.

#### Usage

perm\_dist(out, positions)

#### Arguments

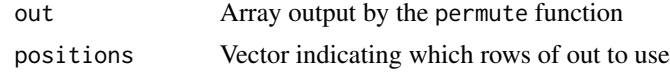

#### Value

Vector of numeric values of length ncol(out)

<span id="page-8-0"></span>

Calculates a randomisation test statistic based on the sum of generalised, studentized residuals for a given model fit and null hypothesis of the value of the treatment effect parameter

#### Usage

```
qscore_stat(
  fit,
  data,
 null\_par = 0,
  tr_{var} = "treat",cl\_var = "cl",tr_assign = "treat"
)
```
### Arguments

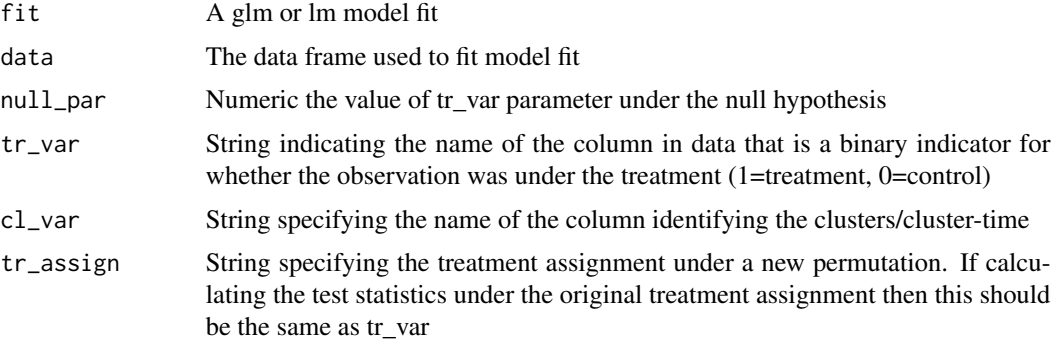

# Value

The value of the test statistic

#### Examples

```
out <- twoarm_sim()
data \le out[[1]]
  fit1 \le glm(y1 \sim treat,
              data=data,
              family="poisson")
qscore_stat(fit=fit1,
            data=data)
```
For a set of models fit with lme4, the function will conduct the randomisation tests and generate p-values for the null hypotheses of no treatment effect that controls the family-wise error rate, and generates a 100(1-alpha)% confidence set for the treatment effect model parameters.

#### Usage

```
stepdown(
  fitlist,
  tr_{var} = "treat",cl\_var = "cl",data,
  alpha = 0.05,
 plots = TRUE,
 n_permute = 1000,
 nsteps = 1000,
  type = "rw",rand_func = NULL,
 confint = TRUE,
  verbose = TRUE
)
```
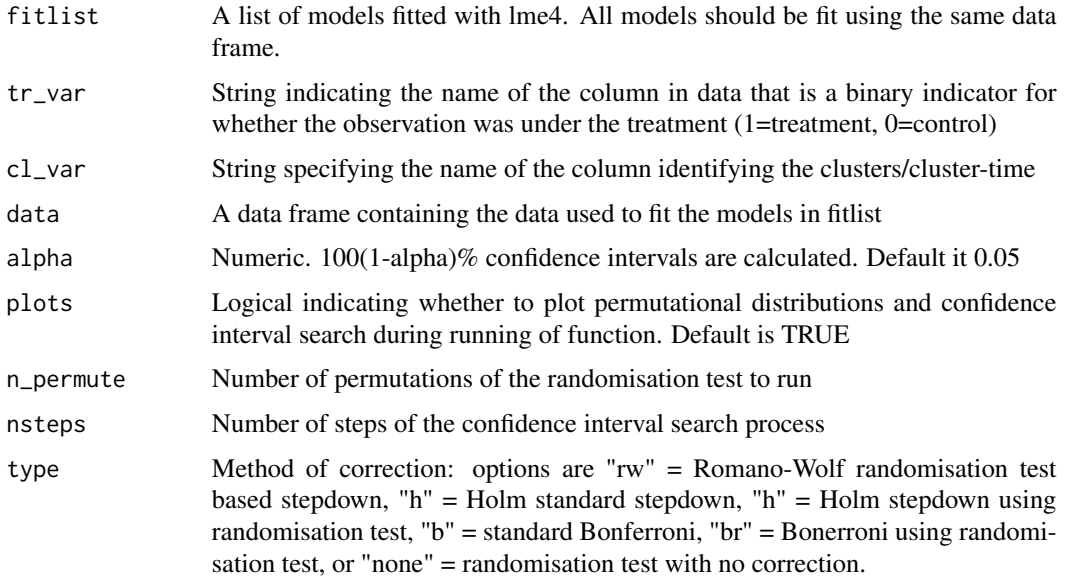

# <span id="page-10-0"></span>twoarm\_sim 11

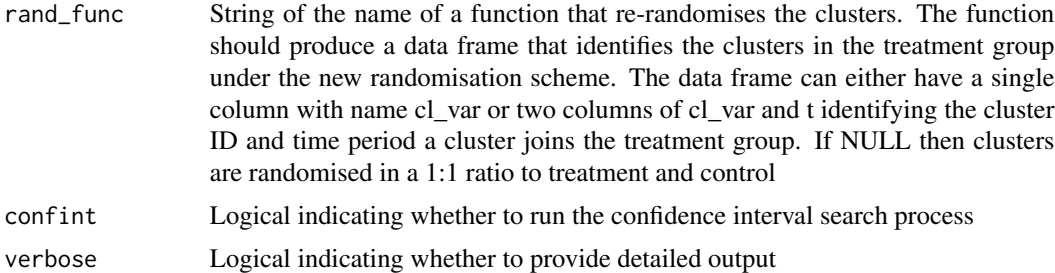

#### Value

A data frame with the point estimates, p-values, and confidence intervals

#### Examples

```
out <- twoarm_sim()
data \le out[[1]]
  fit1 <- lme4::glmer(y1 ~ ~ ~ treat + (1|cl),
data=data,
family="poisson")
fit2 <- lme4::glmer(y2 ~ rreat + (1|cl),data=data,
                     family="poisson")
 stepdown(fitlist=list(fit1,fit2),
          data=data,
          n_{\text{permute}} = 100,nsteps=100,
          plots=FALSE,
          verbose=TRUE)
```
twoarm\_sim *Simulates data from a two-arm parallel cluster randomised trial*

#### Description

Simple simulation of two Poisson distributed outcomes for a two-arm parallel cluster randomised trial with no baseline measures. A log-linear model is specified y~Poisson(lambda) with lambda =  $exp(mu + beta * D + theta)$  where D is the treatment effect indicator equal to one in clusters with the treatment and zero otherwise, and theta~N(0,sigma^2) is the cluster random effect. Used for testing error rates of the methods.

# Usage

```
twoarm_sim(
 nJ = c(7, 7),N = 20,
 mu = rep(1, 2),
```

```
beta = c(\emptyset, \emptyset),
  sig_cl = rep(0.05, 2)\mathcal{L}
```
# Arguments

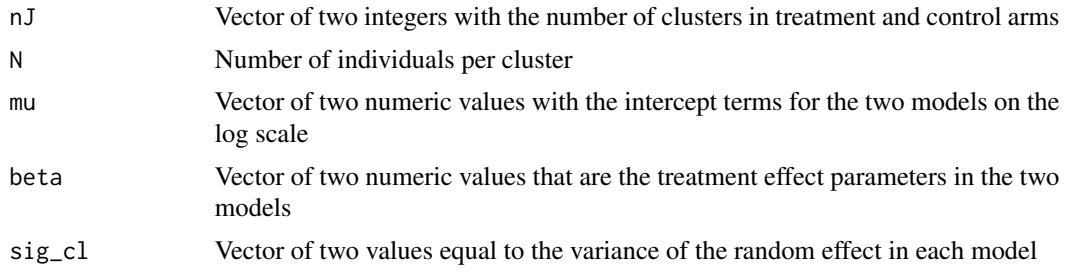

# Value

A list consisting of: (1) data frame with the cluster IDs (cl), treatment effect indicators (treat), and two outcomes (y1, y2), and (2) the values of the treatment effect parameters used in the simulation.

# Examples

out <- twoarm\_sim() data <- out[[1]]

# <span id="page-12-0"></span>Index

conf\_int\_search, [2](#page-1-0)

est\_null\_model, [4](#page-3-0)

gen\_rand\_order, [5](#page-4-0)

lme\_permute2, [5](#page-4-0)

outname\_fit, [6](#page-5-0)

perm\_dist, [8](#page-7-0) permute, [7](#page-6-0)

qscore\_stat, [9](#page-8-0)

stepdown, [10](#page-9-0)

twoarm\_sim, [11](#page-10-0)